# IETF DNS Privacy

A short introduction and update on DPRIVE

Warren Kumari

I hate doing expense reports...

I hate doing expense reports... so I procrastinate...

```
I hate doing expense reports...
so I procrastinate...
... and tidy up my desk
```

```
I hate doing expense reports...
```

- so I procrastinate...
  - ... and tidy up my desk
  - ... and clean all the crumbs out of my keyboard

```
I hate doing expense reports...
```

```
so I procrastinate...
```

- ... and tidy up my desk
- ... and clean all the crumbs out of my keyboard
- ... and do the laundry

```
I hate doing expense reports...
```

```
so I procrastinate...
```

- ... and tidy up my desk
- ... and clean all the crumbs out of my keyboard
- ... and do the laundry
- ... and then start reading Wikipedia....

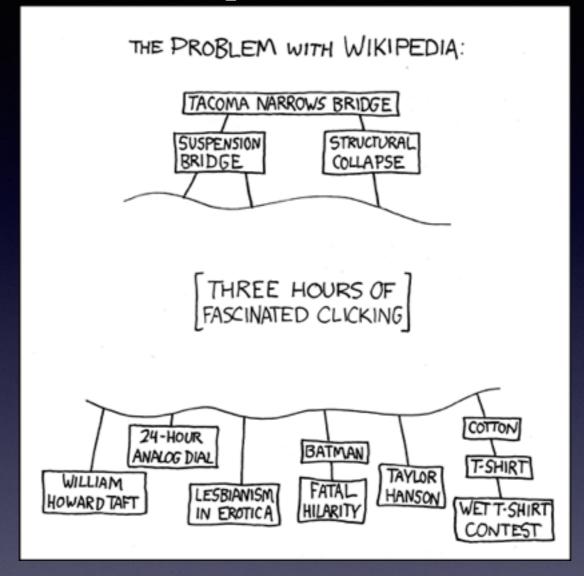

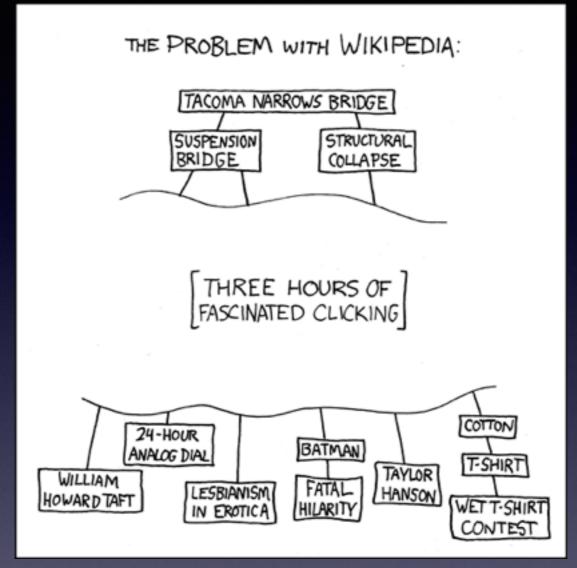

"99 Luftballons"

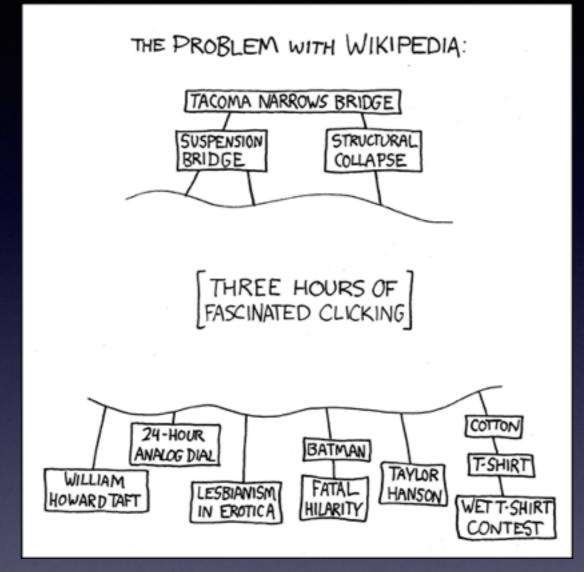

"99 Luftballons"→ "99 Red Balloons"

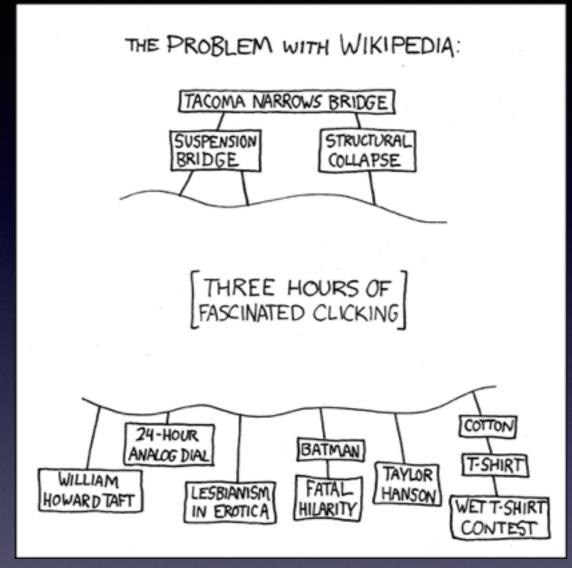

"99 Luftballons"→ "99 Red Balloons"→ Nuclear accidents

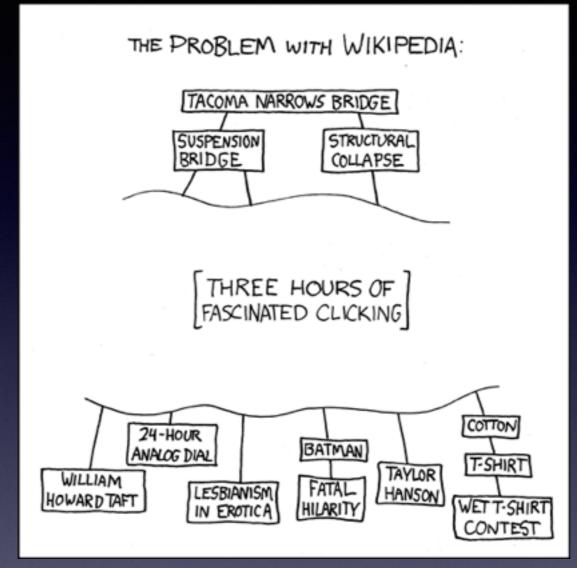

"99 Luftballons"→ "99 Red Balloons"→ Nuclear accidents

→ [Three hours of fascinated clicking]

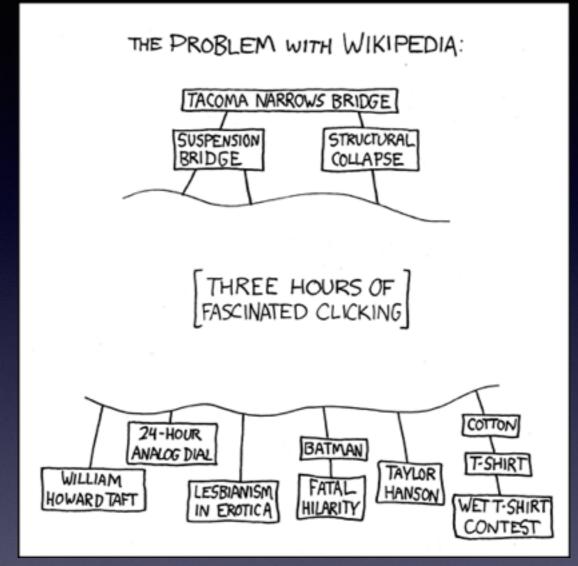

"99 Luftballons"→ "99 Red Balloons"→ Nuclear accidents
→ [Three hours of fascinated clicking] → websites on the
efficiency of centrifugal enrichment of uranium-235

All of the URLs I went to were https://, so the content is protected, no-one is likely to get the wrong idea...

All of the URLs I went to were https://, so the content is protected, no-one is likely to get the wrong idea...

...but many of the domain names that my machine looked up were, um, suspicious, especially if taken out of context.

All of the URLs I went to were https://, so the content is protected, no-one is likely to get the wrong idea...

...but many of the domain names that my machine looked up were, um, suspicious, especially if taken out of context.

... and it has become clear that governments and pervasive monitors are using actively exploiting metadata for targeting.

All of the URLs I went to were https://, so the content is protected, no-one is likely to get the wrong idea...

...but many of the domain names that my machine looked up were, um, suspicious, especially if taken out of context.

... and it has become clear that governments and pervasive monitors are using actively exploiting metadata for targeting.

Am I really concerned about this particular case? Nah, I'm not that paranoid, but it makes a good example :-)

#### RFC 7258 - Pervasive Monitoring Is an Attack

The IETF community's technical assessment is that PM is an attack on the privacy of Internet users and organisations. The IETF community has expressed strong agreement that PM is an attack that needs to be mitigated where possible, via the design of protocols that make PM significantly more expensive or infeasible.

### QNAME Minimization

draft-ietf-dnsop-qname-minimisation\*

Root

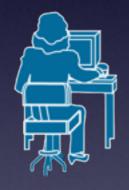

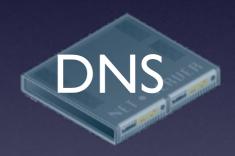

http://www.example.com

.com

Root

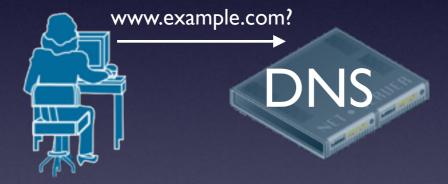

http://www.example.com

.com

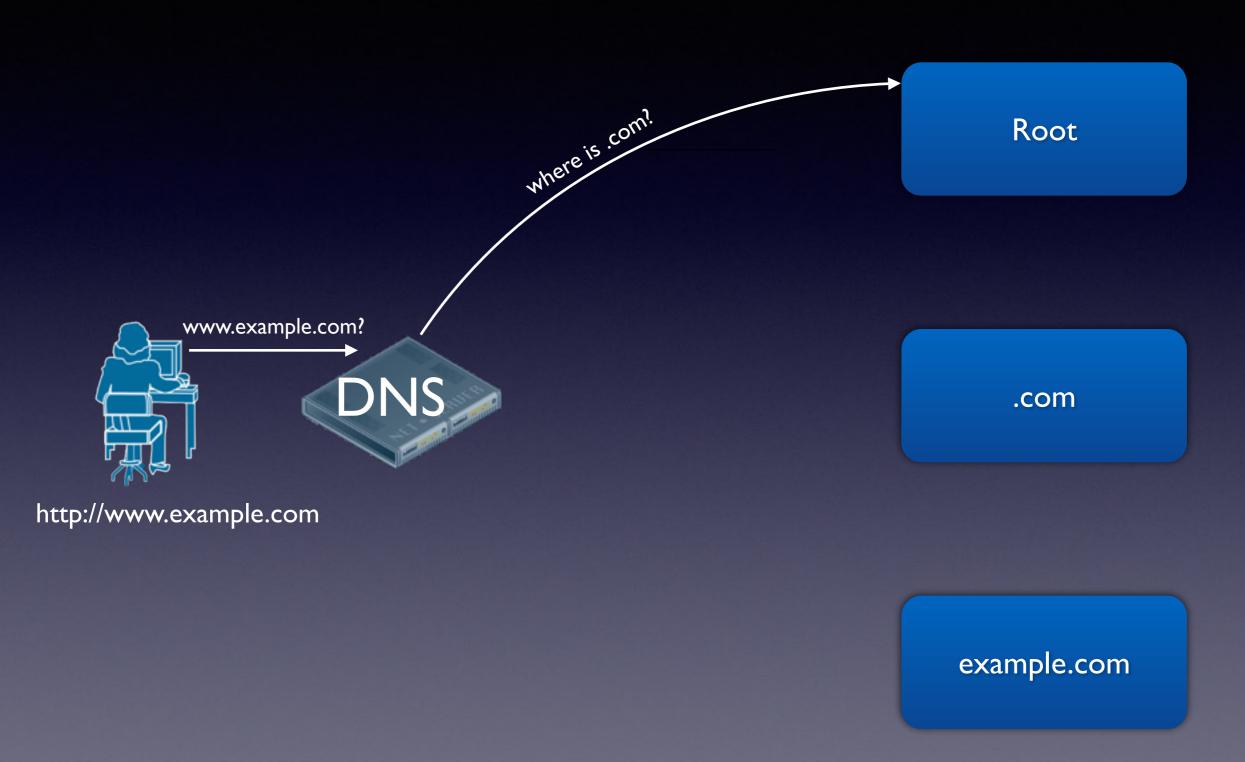

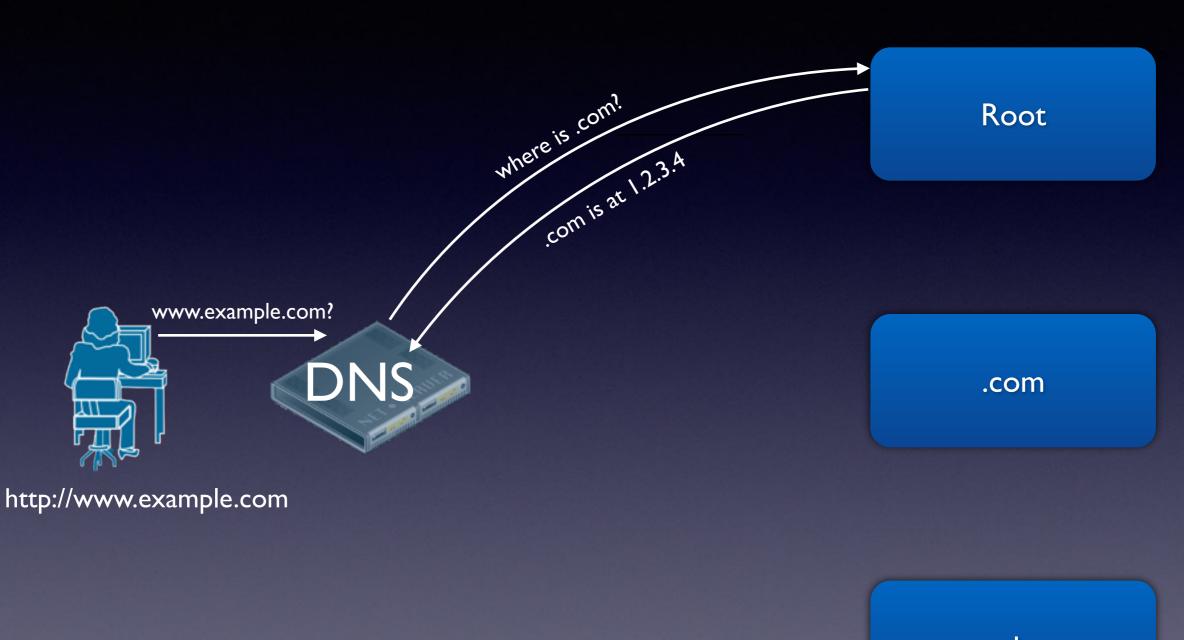

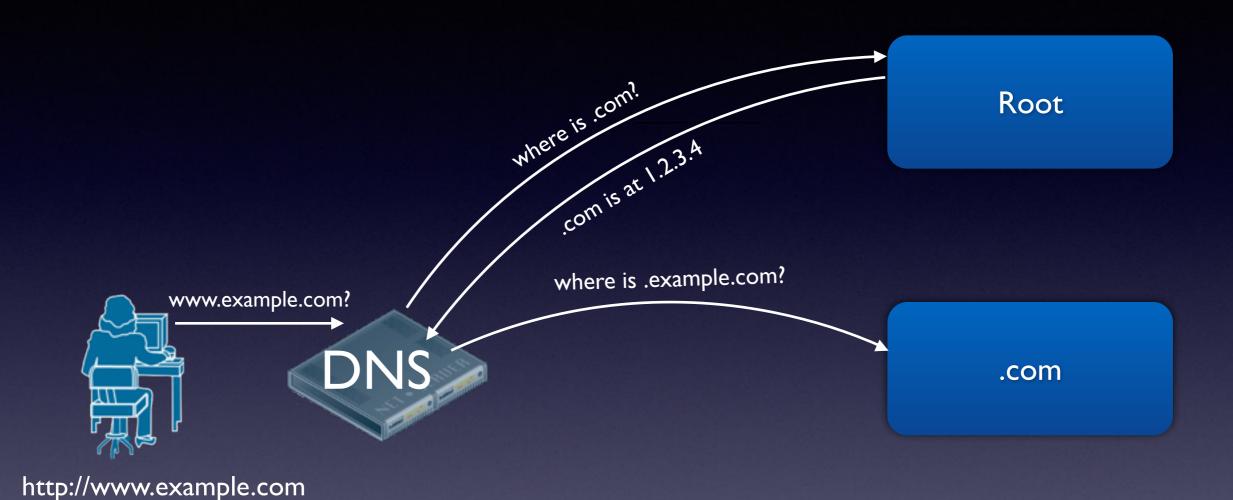

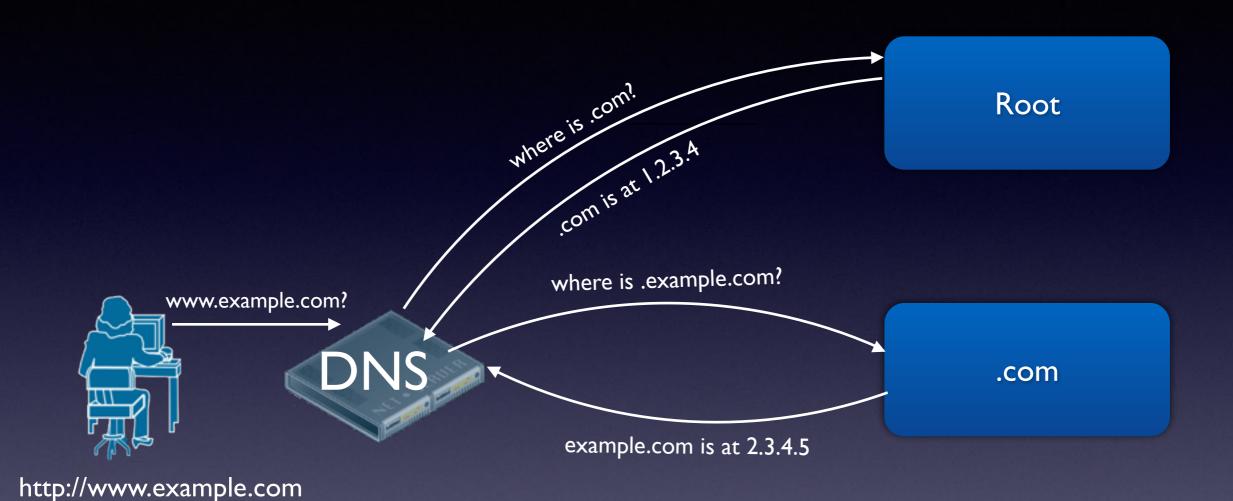

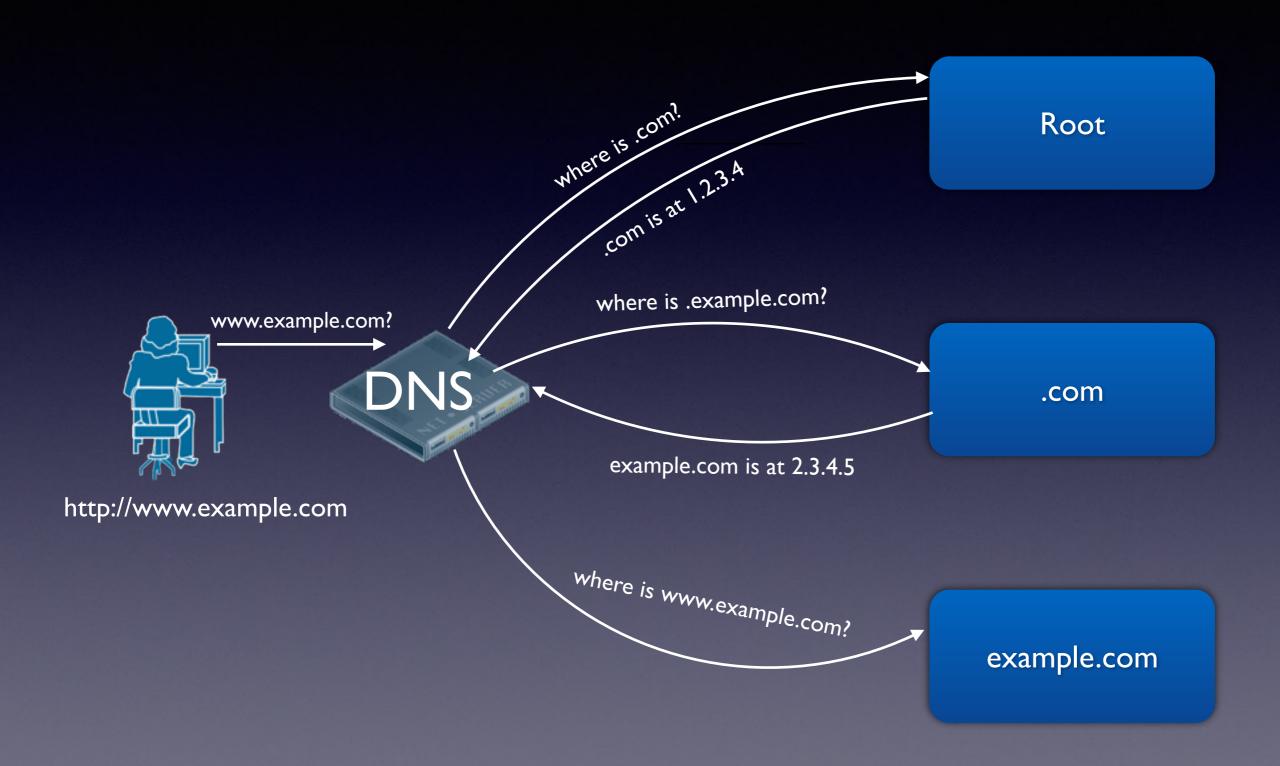

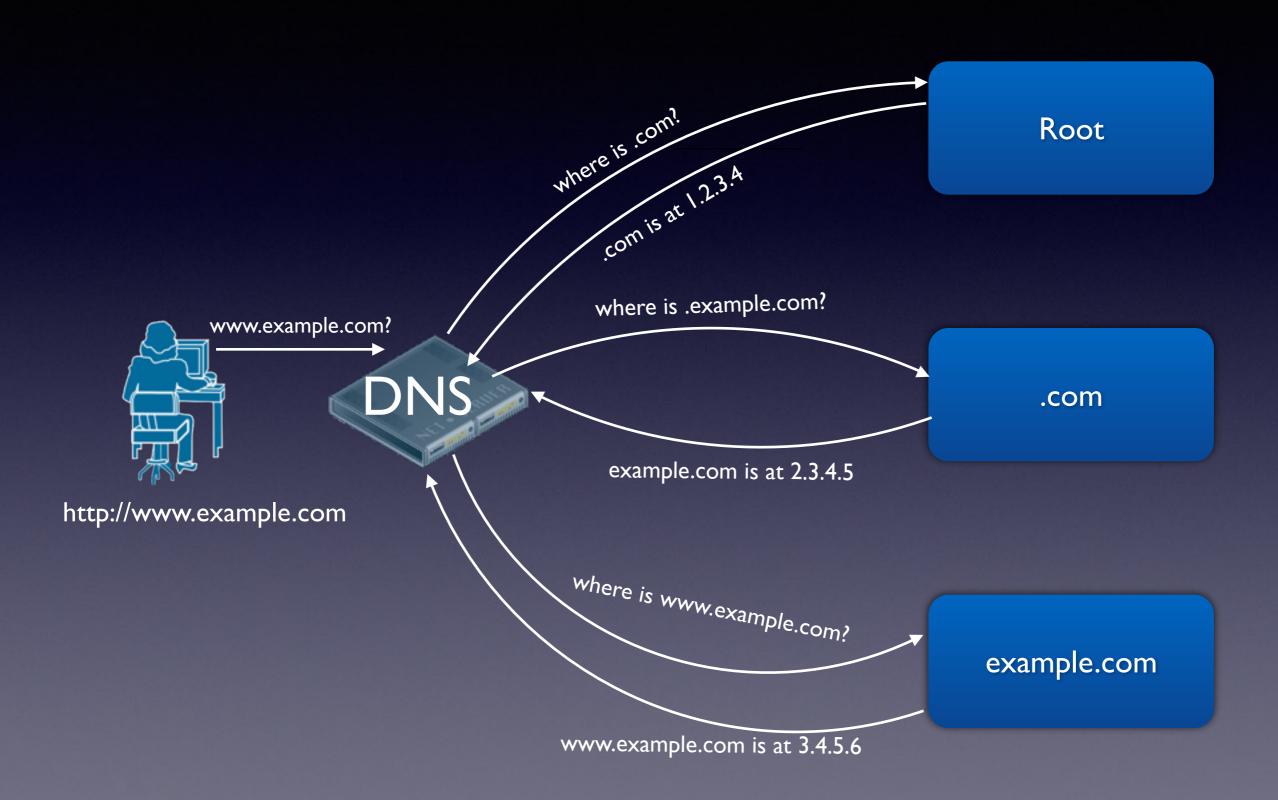

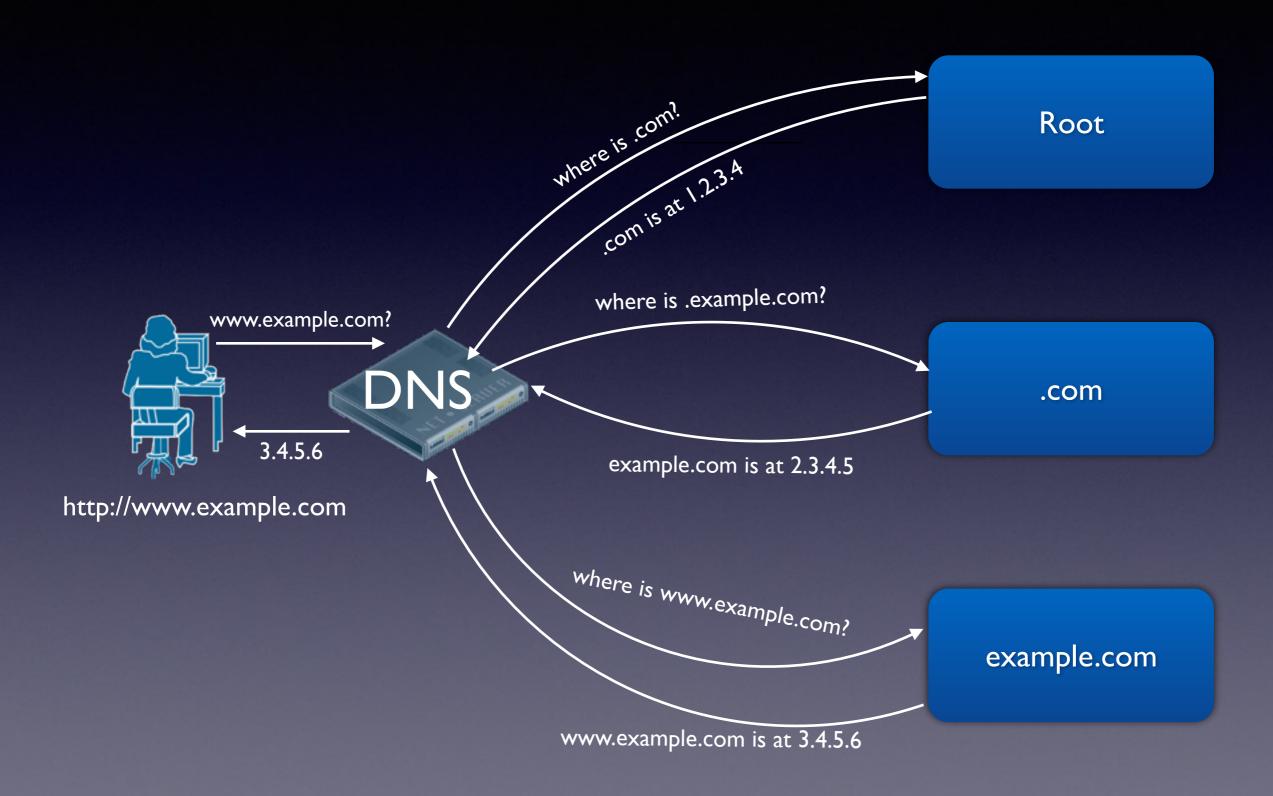

Root

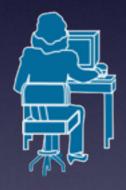

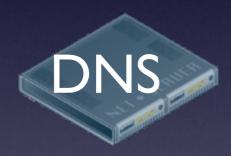

http://www.example.com

.com

Root

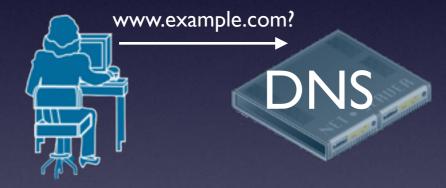

http://www.example.com

.com

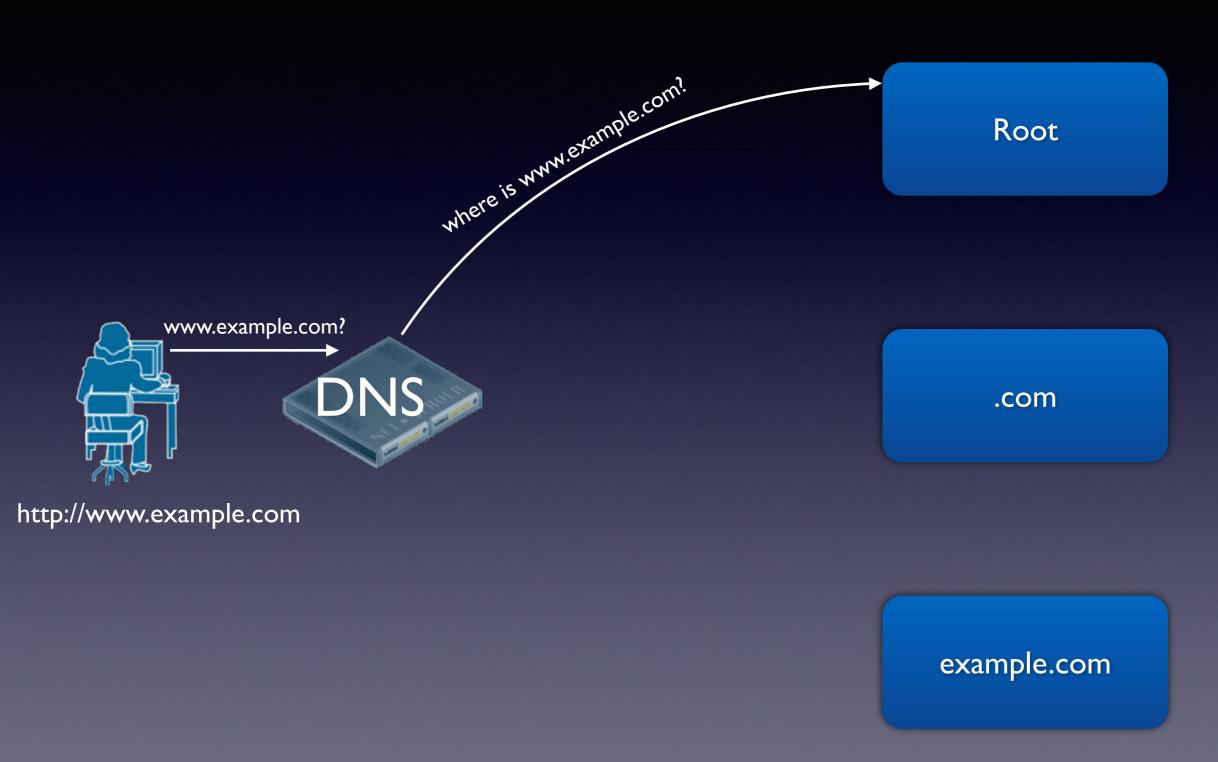

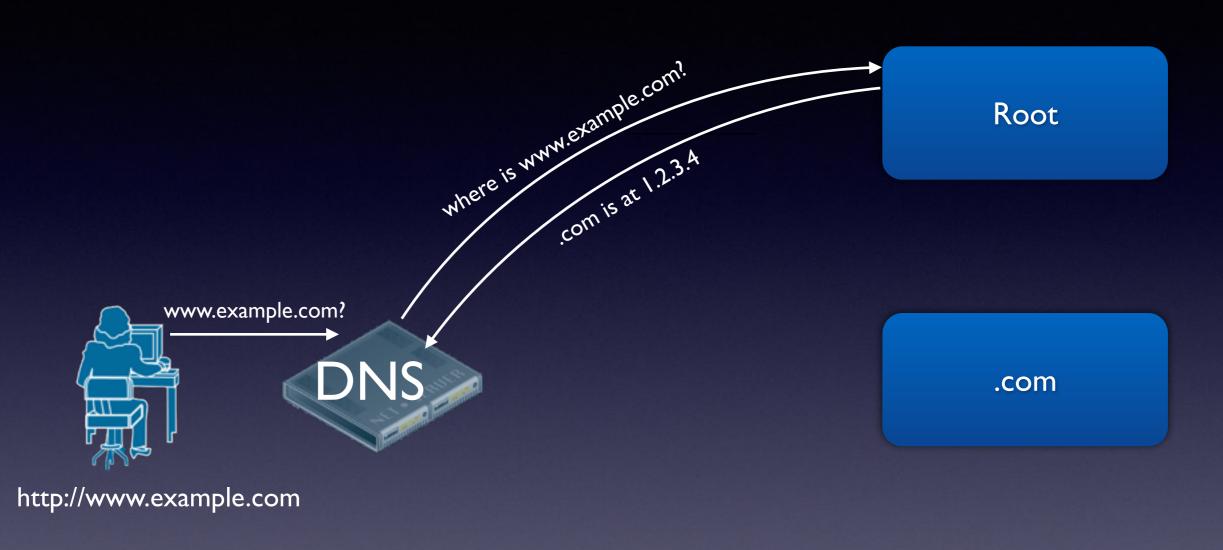

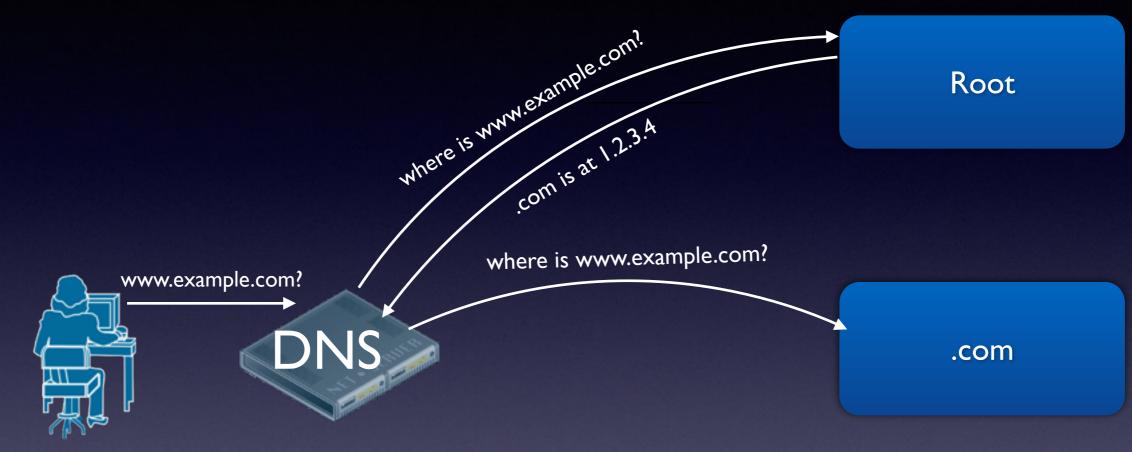

http://www.example.com

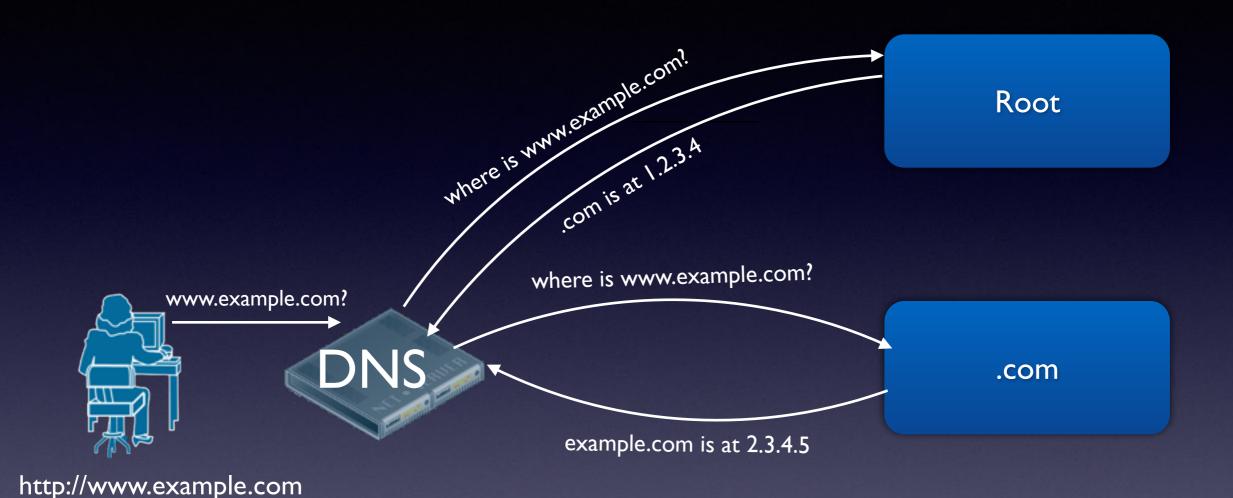

# How DNS <u>actually</u> works

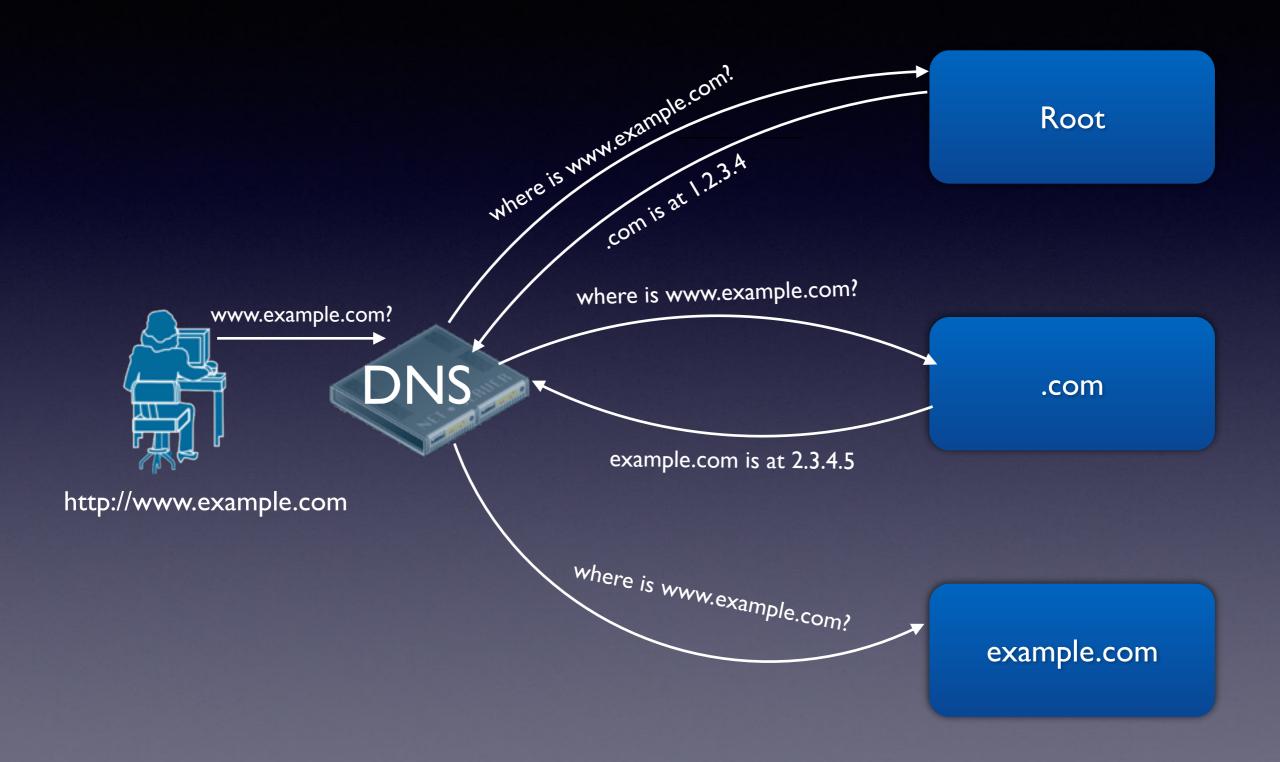

## How DNS <u>actually</u> works

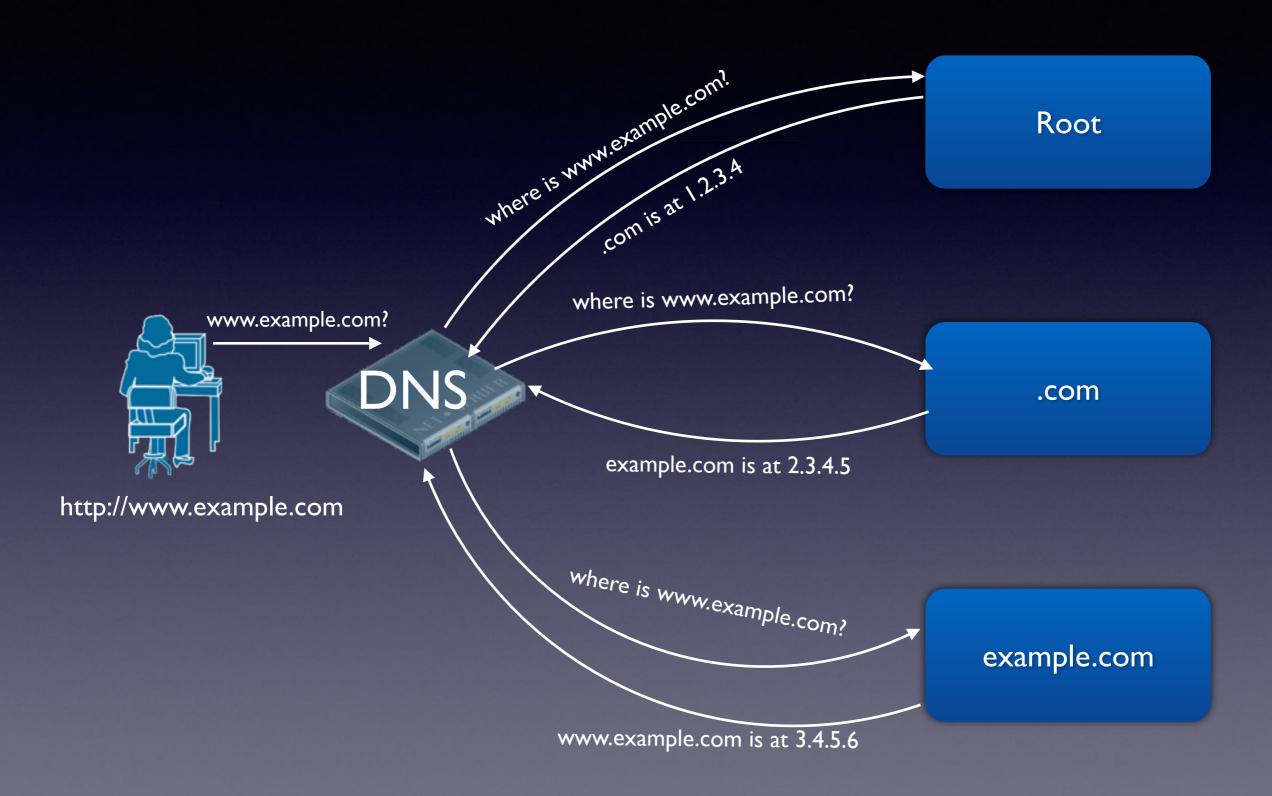

## How DNS <u>actually</u> works

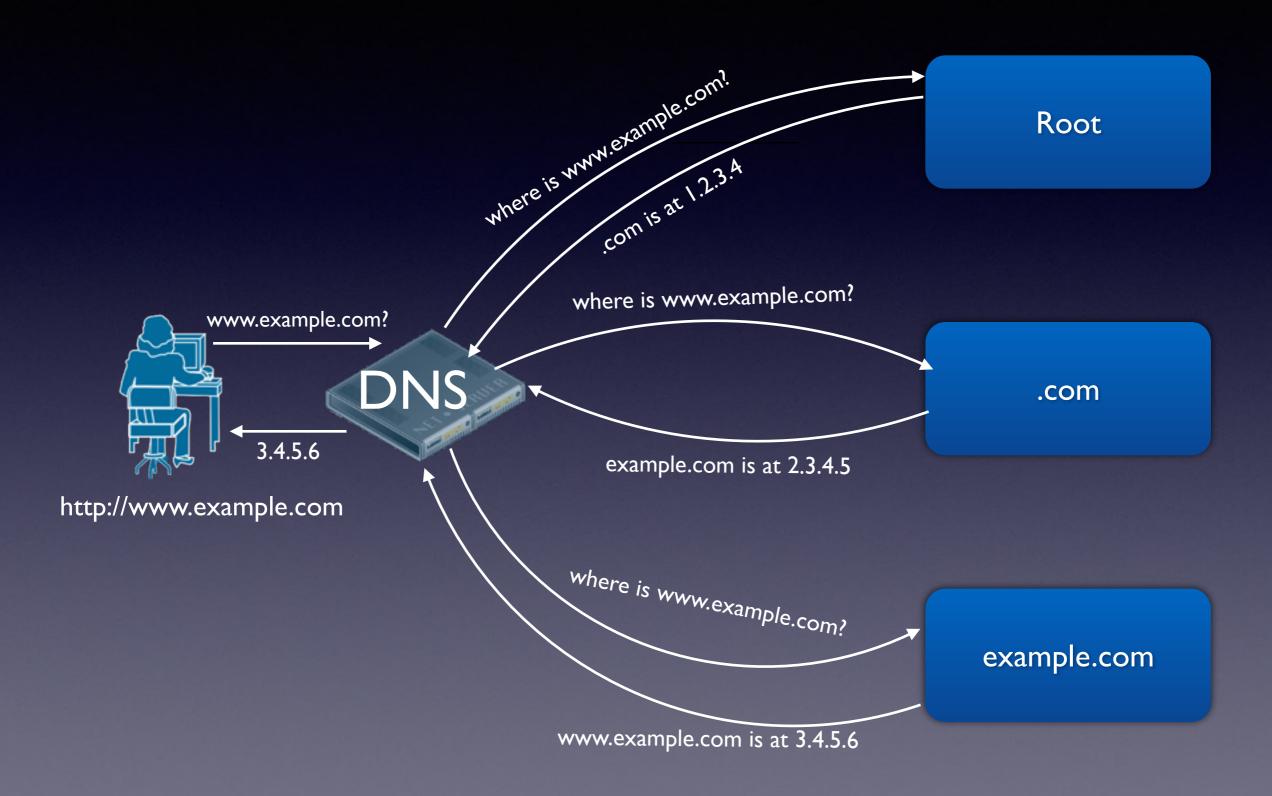

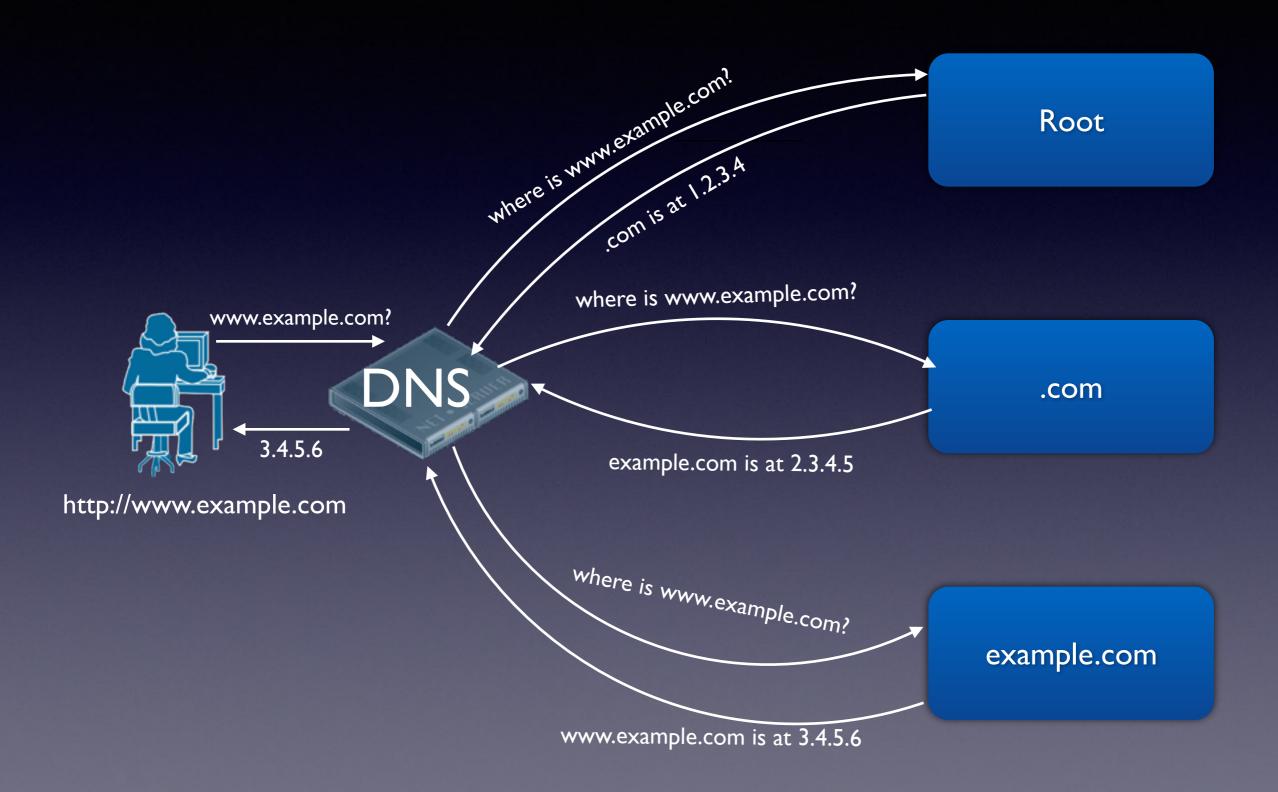

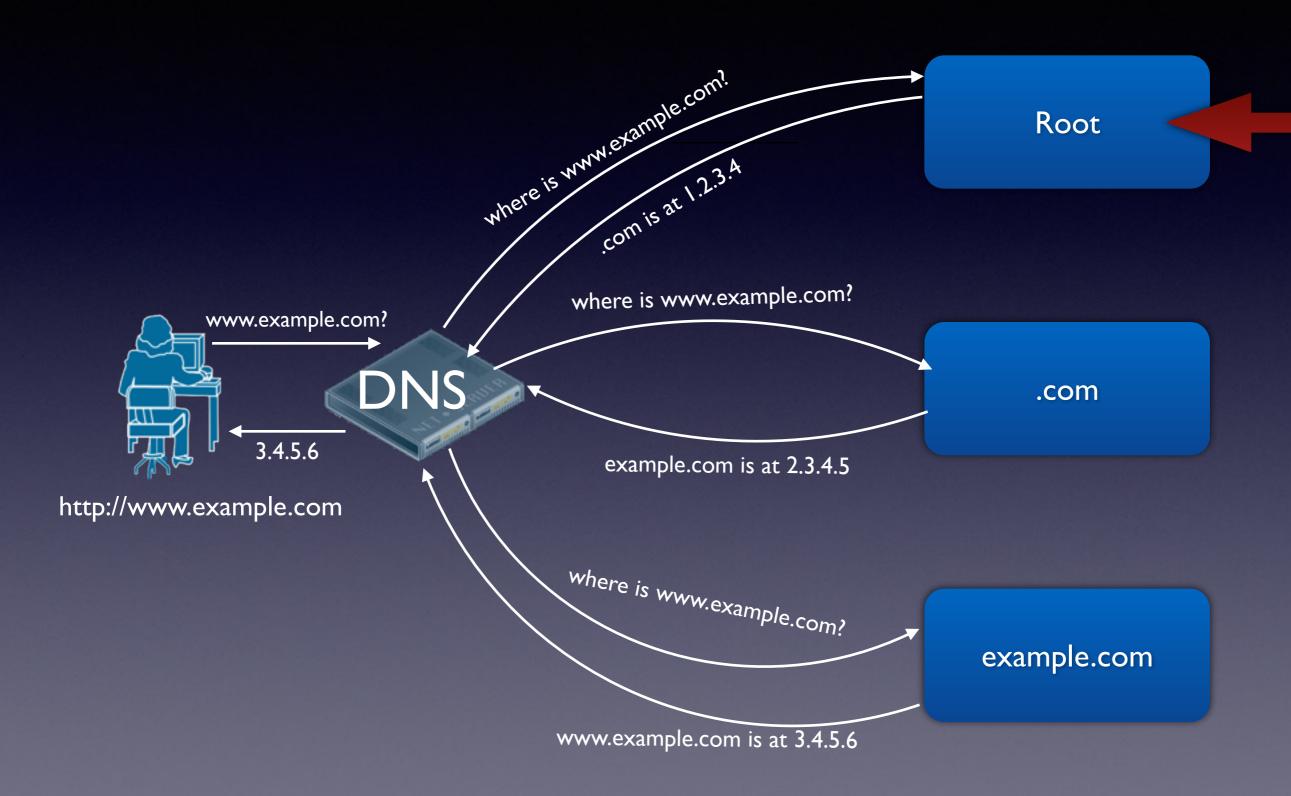

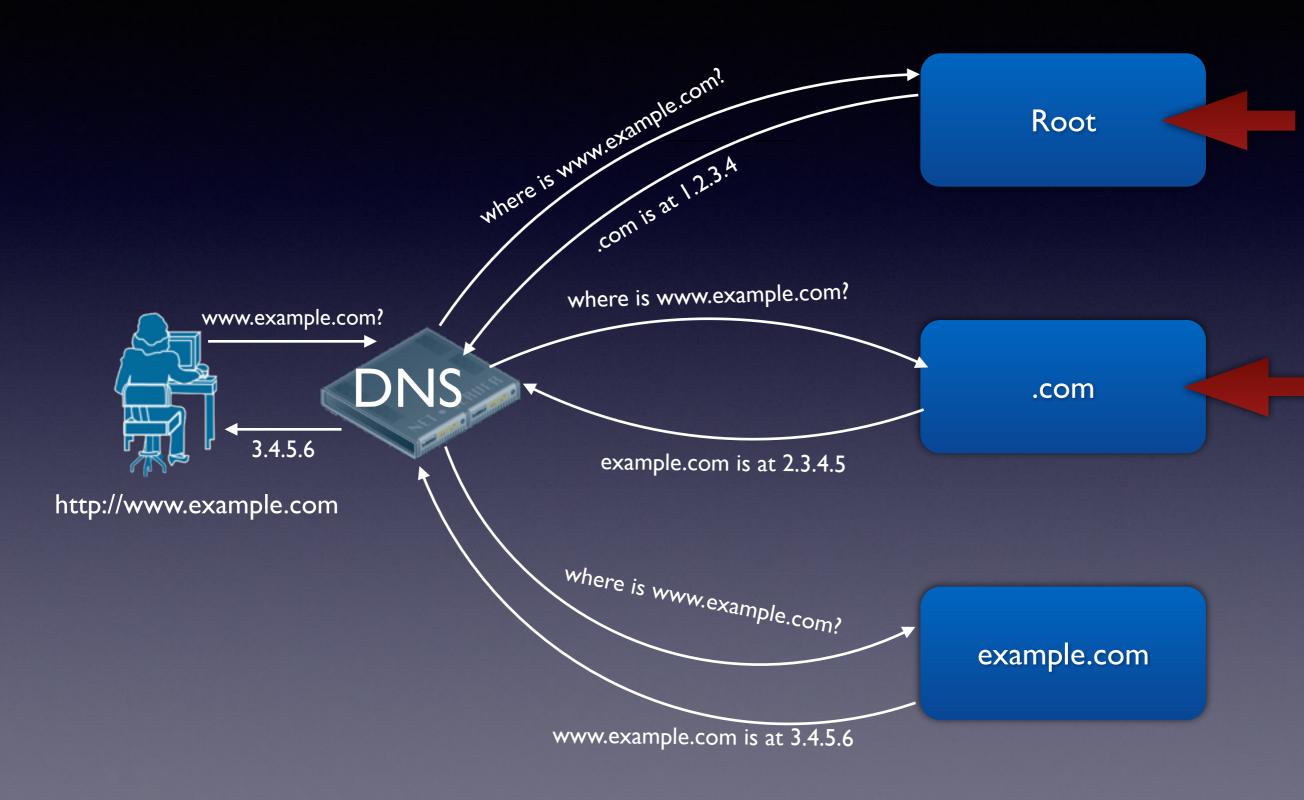

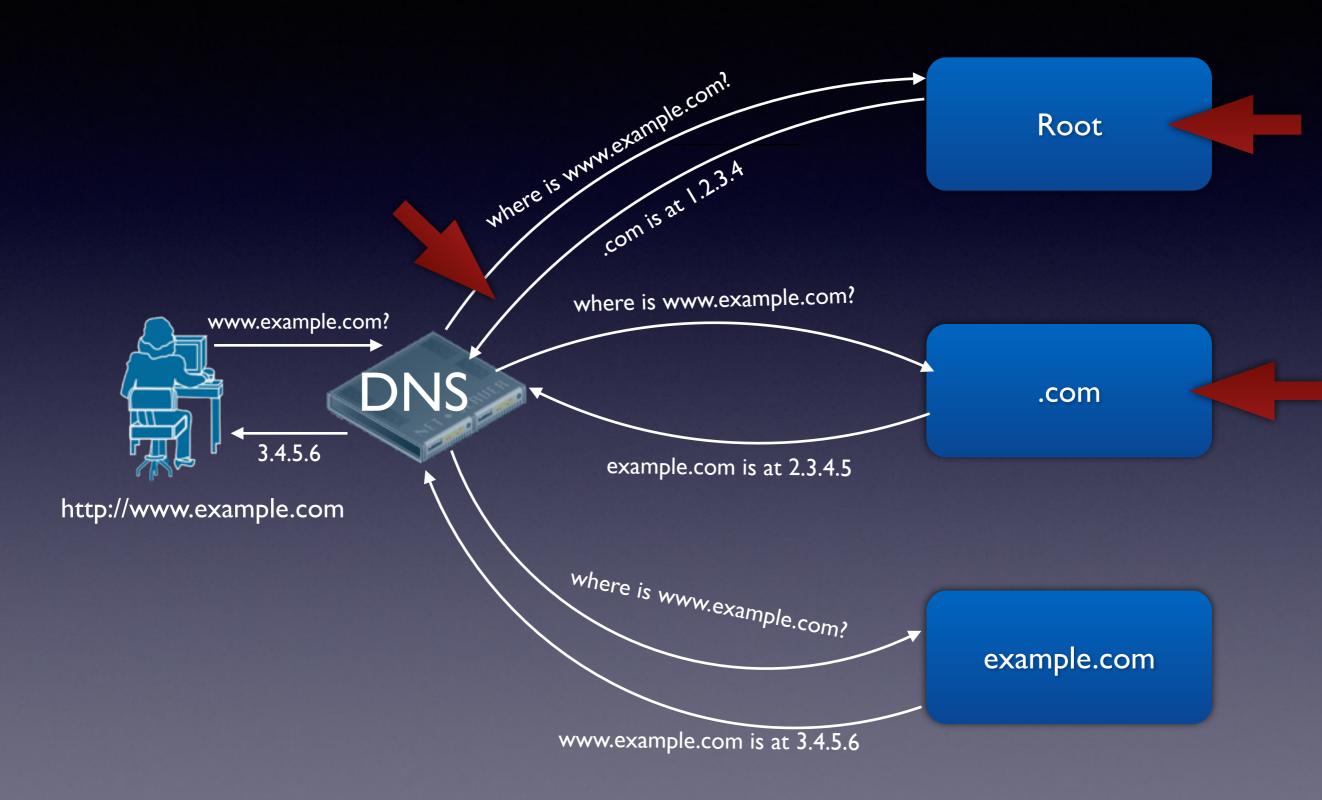

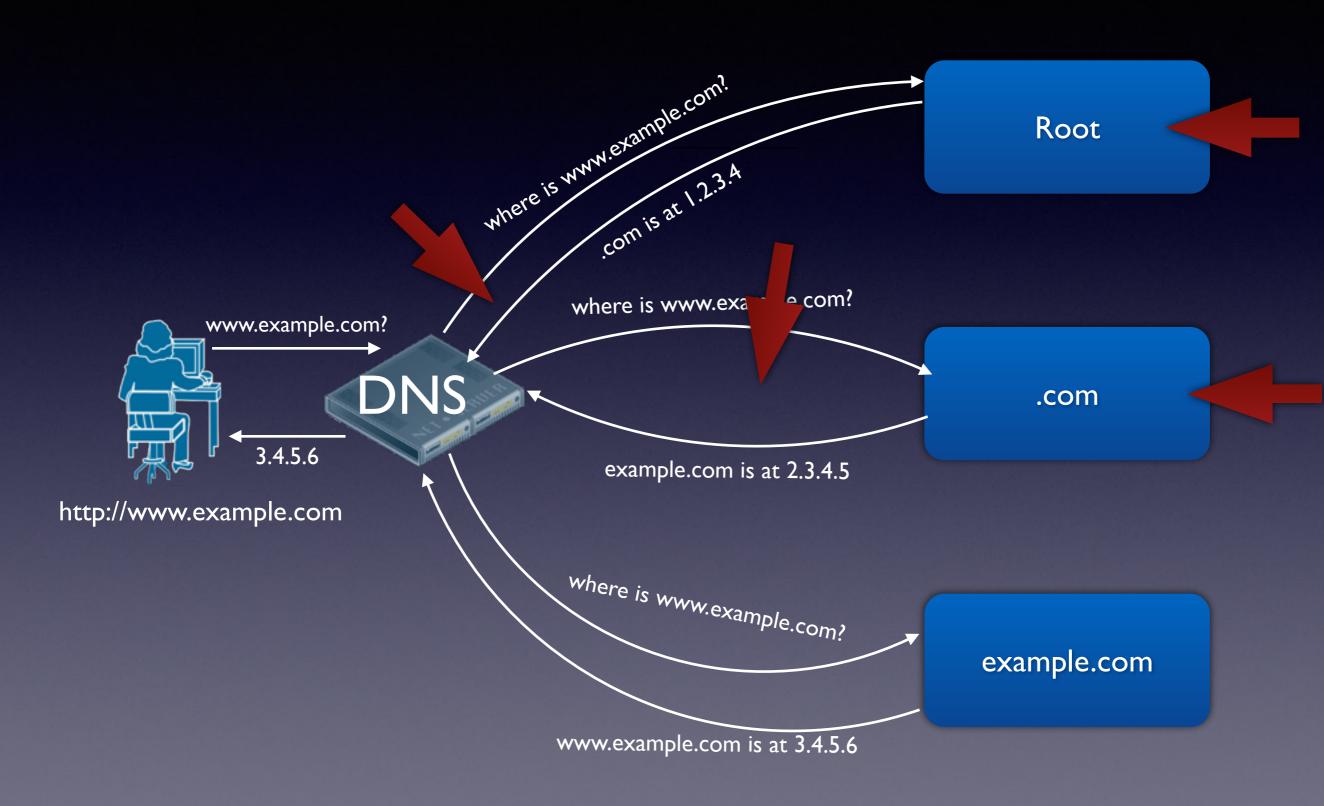

### **QNAME** Minimization

- Really short summary is that it makes the behavior be how people describe it...
  - Only include .com when querying the root, only include example.com when querying .com, etc.
  - Basically send the very minimum info needed to resolve the name.

## DPRIVE

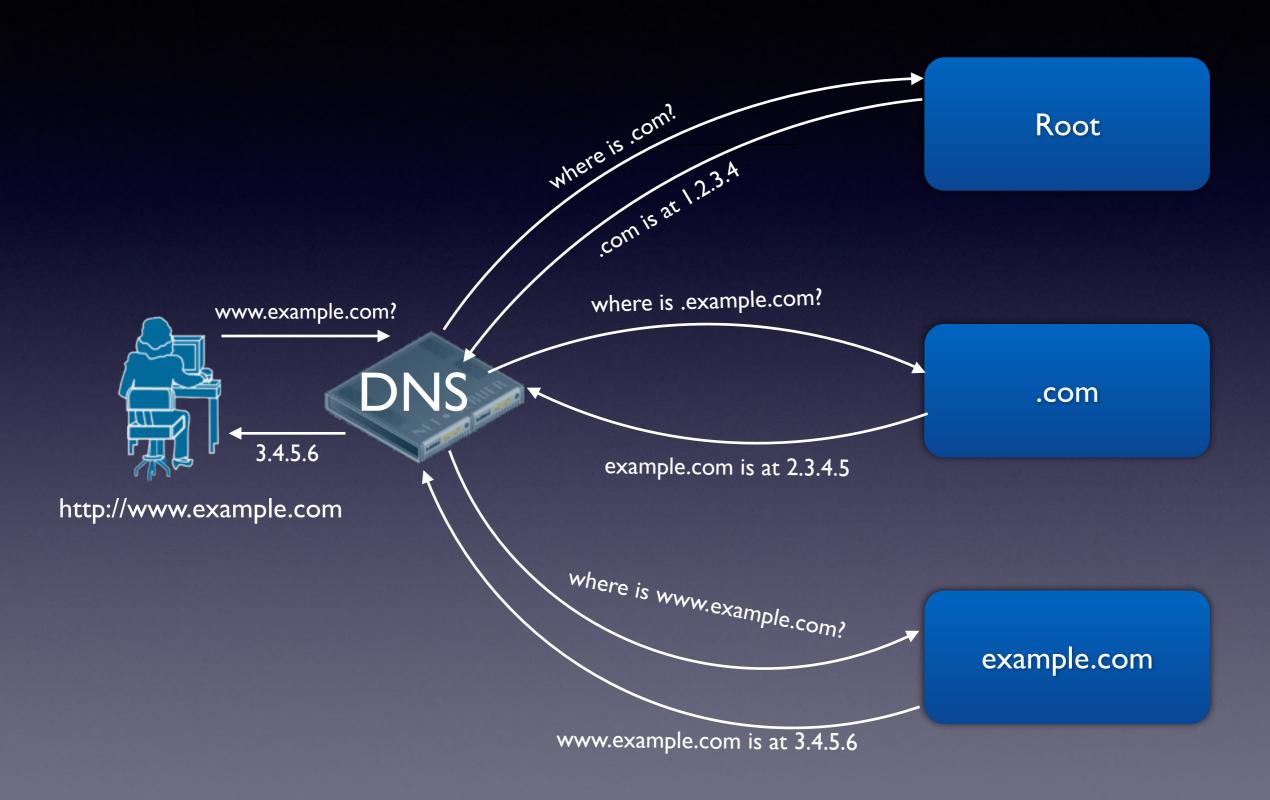

## DPRIVE

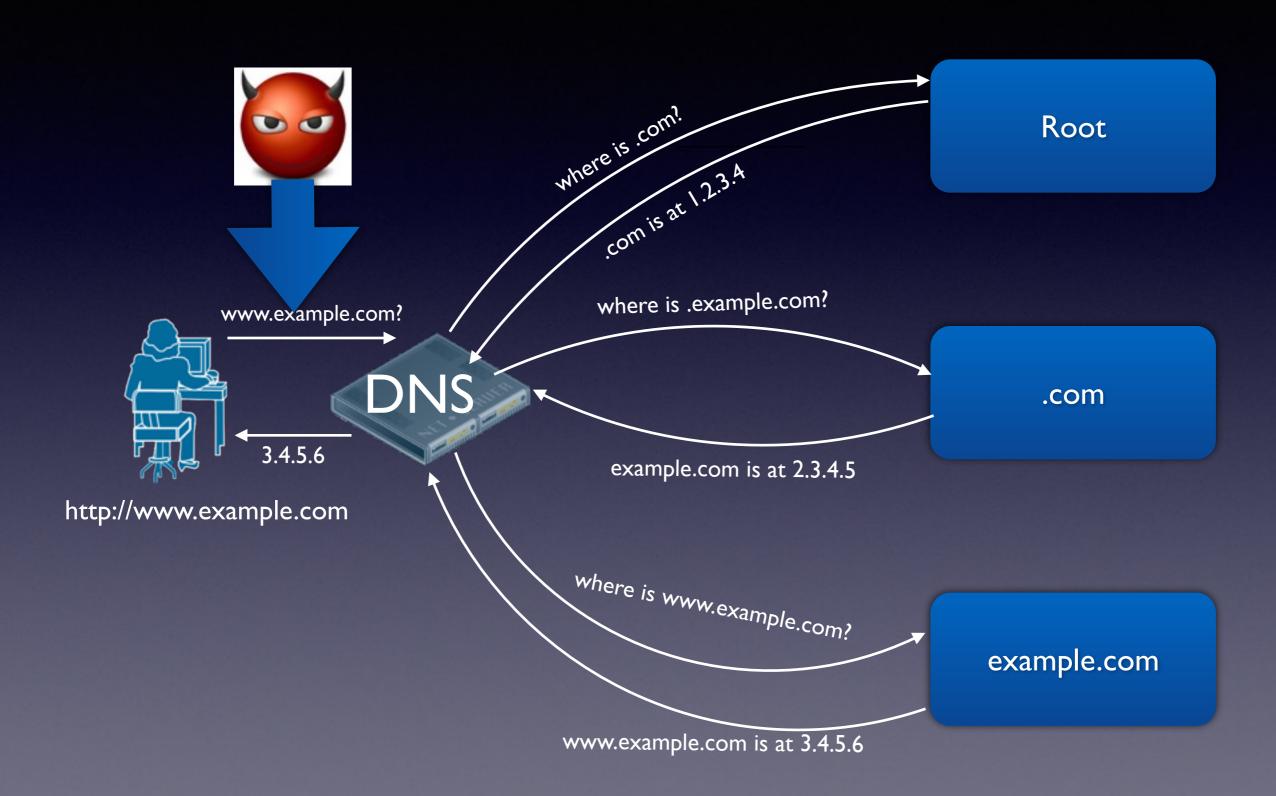

### DPRIVE WG

- This takes DNS privacy even further
  - Encrypts the DNS messages themselves
  - Addresses much more active attacks
  - Complements QNAME minimization

## No Privacy

```
15:48:29 IP 204.42.252.2.26838 > 199.19.53.1.53:
A? www.aa.org. ar: . OPT UDPsize=4096 OK
0x0000:45000043a40a00004011125ecc2afc02
                                         E..C...@..^.*..
0x0010:c713350168d60035002fc48293110000
                                          ..5.h.5./....
0x0020:00010000000000010377777702616103
                                          ......www.aa.
0x0030:6f726700000100010000291000000080
                                          org....)....
0x0040:0000
15:48:29 IP 199.19.53.1.53 > 204.42.252.2.26838:
q: A? www.aa.org. 0/6/1 ns: aa.org. NS ns2.rackspace.com.,
0x0000:45000260414a000038117b01c7133501
                                         E.. `AJ..8.{...5.
0x0010:cc2afc02003568d6024c230093118000
                                          .*..5h..L#....
0x0020:00010000000600010377777702616103
0x0030:6f72670000010001c010000200010001
```

#### With DPRIVE

```
15:59:51 IP 204.42.252.2.42607 > 185.49.141.38.1021
0x0000:4500015bc9b0400040066167cc2afc02
                                       E..[..@.@.ag.*..
0x0010:b9318d26a66f03fdda34fe90e31ee965
                                       .1.&.o..4...e
0x0020:801800e50fd300000101080a783c373e
                                       ....x<7>
                                       .7.E..."
0x0030:d637f74516030101220100011e0303d6
0x0040:62f0d139ed30428d51e9802bfc89376e
                                       b..9.0B.Q..+..7n
0x0050:09ddacbe0a20d6a5af716a70f9d6ea00
                                       0x0060:0088c030c02cc028c024c014c00a00a3
0x0070:009f006b006a0039003800880087c032
0x0080:c02ec02ac026c00fc005009d003d0035
```

## ... and now...